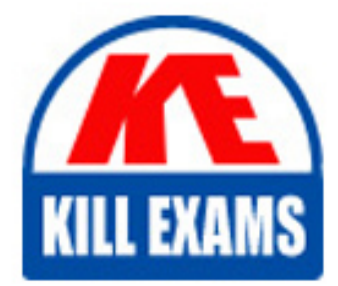

**QUESTIONS & ANSWERS** Kill your exam at first Attempt

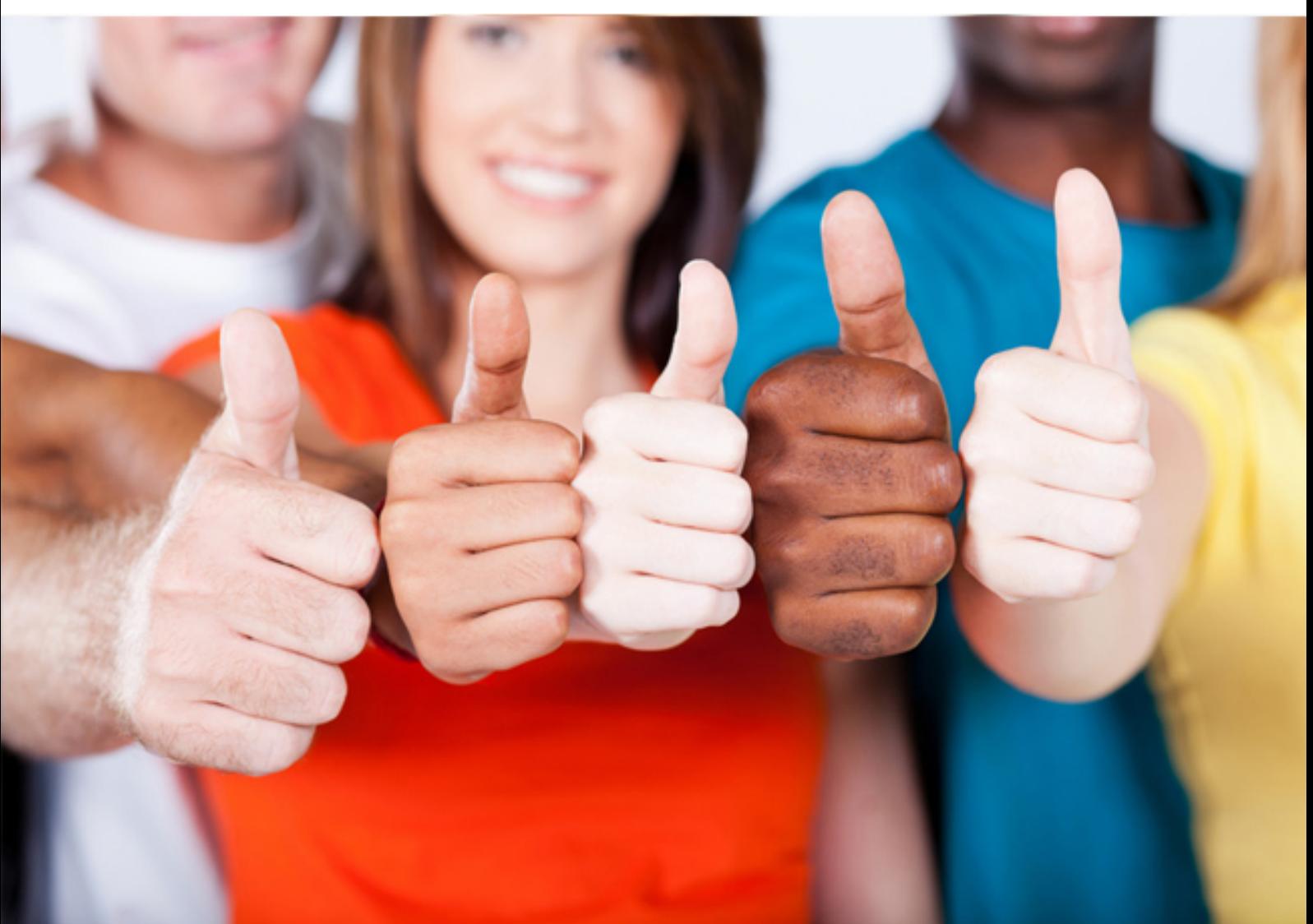

# **000-129 IBM**

IBM i 7.1 Administration

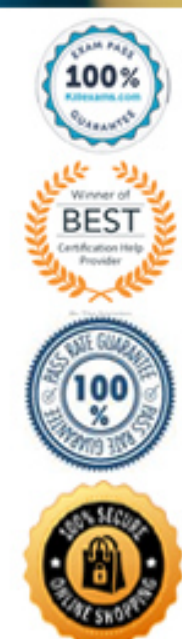

https://killexams.com/pass4sure/exam-detail/000-129

# **QUESTION:** 154

Library APPLIB on a test system contains a new application. The private authorities for objects in the library have been set as they should be on the production system. What should the administrator do to migrate the application to the production system?

A. Run SAVLIB APPLIB with the Save Access Path parameter set to \*AUT on the test system. Run RSTLIB APPLIB on the production system.

B. Run SAV OBJ(/QSYS.LIB/APPLIB.LIBP) with the Private Authorities parameter set to \*AUT on the test system. Run RSTOBJ APPLIB on the production system.

C. Run SAVLIB APPLIB with the Private Authorities parameter set to \*YES on the test system. Run RSTLIB APPLIB with the Private Authorities parameter set to \*YES on the production system. D. Run SAVOBJ OBJ(\*All) LIB(APPLIB) TYPE(\*All), followed by a SAVLIBAUT APPLIB on the

test system. Run RSTOBJ OBJ(\*All) LIB(APPLIB) TYPE(\*All), followed by RSTAUT (\*LIB APPLIB) on production.

#### **Answer:** C

#### **QUESTION:** 155

The library LIBX contains a large number of files and the administrator needs to backup a physical file named WES and its associated logical files (named WFSOI through WES99). Using the SAVOBJ command, what is the most efficient procedure to backup the physical and logical files and ensure the quickest restore process?

A. Use the command SAVOBJ OBJ(WES) ACCPTH(\*YES) to back up all the files at the same time.\

B. Back up file LIBXM/FS.

Run the SAVOBJ command again to backup the logical files and access paths.

C. Special generic name on the Objects parameter (WES\*) to back up the all the files at the same time.

D. Back up files LIBX(WES\* TYPE(\*LF) and access paths.

Run the SAVOBJ command again to backup the physical file LIBX/WFS.

**Answer:** C

**QUESTION: 156** 

During a migration the system is mistakenly IPLed. The data migration is successfully resumed and completed. When the administrator runs the RSTAUT command, no authorities are restored. What is the most likely cause of the problem?

A. The RCLSTG command was not run before the data restore was resumed.

B. The storage management directory was overlayed as a result of the IPL.

C. The INZSYS command was not successfully run before restoring authorities.

D. The private authority table loaded by the RSTUSRPRF command was automatically deleted by the system IPL.

**Answer:** D

#### **QUESTION:** 157

An administrator needs to see the system assigned job number and percent of processing unit time attributed to all jobs currently running. Which steps should the administrator take to accomplish this?

A. WRKJOB JOB(t), option 3 to display job run attributes

B. WRKACTJOB and press P11 two times to Display Thread Data

C. WRKSYSACT INFTYPF(\*JOBS) and press PIO to update the list

D. WRKSYSSTS and press P19 to display Extended System Status

**Answer:** B

#### **QUESTION:** 158

A new sales user attempts to sign on to the system. The user is immediately signed oft. The users job log contains the message CPE981 0: Library SALESLIB not found. All sales applications are located in the ASP named SALES. Which parameter should the administrator set in the user profile to correct this error?

A. JOBD B. GRPPRE C. INLIBL D. INLASPGRP

**Answer:** A

# **QUESTION: 159**

A tape cycle consists of 5 daily save tapes. After restoring a library from the Monday tape the administrator discovered that the library restored was from 2 weeks ago rather than last week. Which action will allow the administrator to restore the correct version of the library in the future?

A. Modify the save procedure to initialize the tape prior to the save.

B. Use the OMITLIB parameter on the restore to omit the older versions of the library.

C. Use sequence number \*LAST on the restore to restore the most recent version of the library.

D. Use the POSITION parameter on the restore to specify \*LASTSAV restoring only the most recent version.

# **Answer:** A

# **QUESTION: 160**

According to IBM recommendations, which parameter setting should be applied when a new GROUP profile is created?

- A. Password parameter set to \*NONE
- B. Group ID number parameter set to U
- C. User Class parameter set to \*GROUP
- D. Initial Program to call parameter set to \*NONE

# **Answer:** A

# **QUESTION: 161**

A customer has a database that is fully journaled, including remote journals. The overnight backup of the data, including access paths, completed normally. The system failed and the customer needs to recover on the remote journal system. After restoring the nightly save to the remote system, what must the administrator do to make the database usable on the remote system?

A. Apply journal changes from the remote copy of the journal receivers to the restored data.

B. Apply journal changes from the remote copy of the journal receivers to the restored data. EDTRBDAP to monitor the rebuild of the access paths.

C. Restore the saved journals to the remote system.

Apply journal changes from the remote copy of the journal receivers to the restored data. EDTRBDAP to monitor the rebuild of the access paths.

D. Restore the saved journals to the remote system. Associate the remote receivers to the restored journals. Apply journal changes from the remote copy of the journal receivers to the restored data.

### **Answer:** A

#### **QUESTION: 162**

In the Work With Shared Pools panel shown, what is the meaning of the "Maximum" column under the "Size" section?

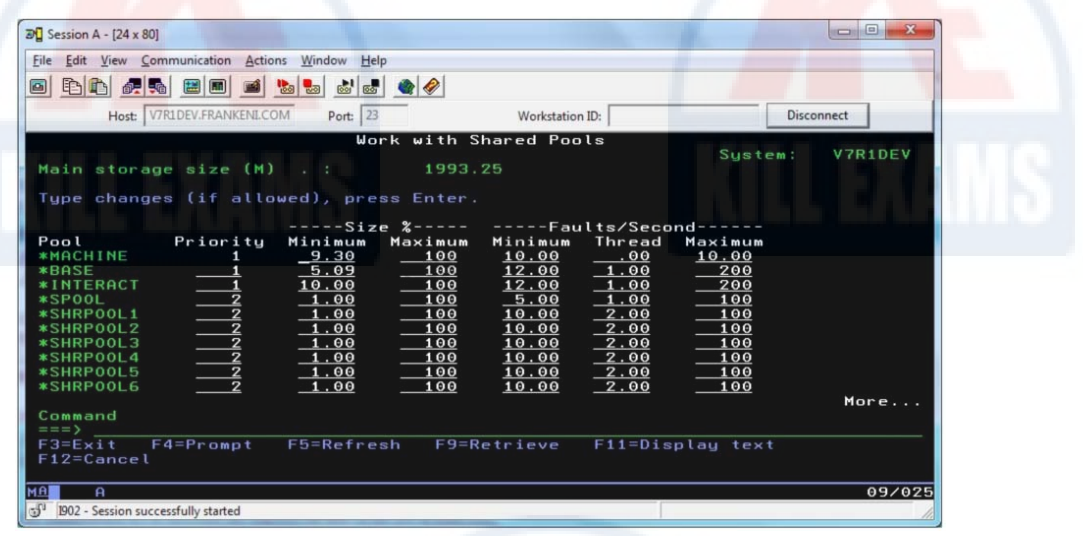

A. The maximum amount of main storage that can be assigned to the pool in GB.

B. The maximum percentage of the total main storage that can be assigned to the pool.

C. The maximum amount of main storage that the automatic tuner will assign to the pool in GB.

D. The maximum percentage of the total main storage that the automatic tuner will assign to the pool

### **Answer:** D

#### **QUESTION:** 163

An administrator needs to create a profile for a user, named User1 that is able to access the entire system except for the PAYROLL library. What should the administrator do to achieve this?

A. Create a group profile named ITADMIN.

Create a user profile named User1 with \*ALLOBJ authority and make it a member of ITADMIN. Grant the ITADMIN group \*EXCLUDE authority to the library PAYROLL.

B. Create a group profile named ITADMIN.

Create a user profile named User1 with \*ALLOBJ authority and make it a member of ITADMIN. Grant the user profile named User1 'EXCLUDE authority to the library PAYROLL.

C. Create a group profile named ITADMIN with \*ALLOBJ authority.

Create a user profile named User1 with no special authority and make it a member of ITADMIN. Grant the ITADMIN group \*EXCLUDE authority to the library PAYROLL.

D. Create a group profile named ITADMIN with \*ALLOBJ authority.

Create a user profile named User1 with no special authority and make it a member of ITADMIN. Grant the user profile named User1 \*EXCLUDE authority to the library PAYROLL.

# **Answer:** D

# **QUESTION:** 164

An administrator is creating a new connection to an existing system, but cannot connect successfully. Which action will resolve the problem?

A. Create a user profile for the connection.

B. Delete, recreate, and test the connection.

C. Enable the user profile for the connection.

D. Change the connection to be the Management Central system.

**Answer:** B

# For More exams visit https://killexams.com/vendors-exam-list

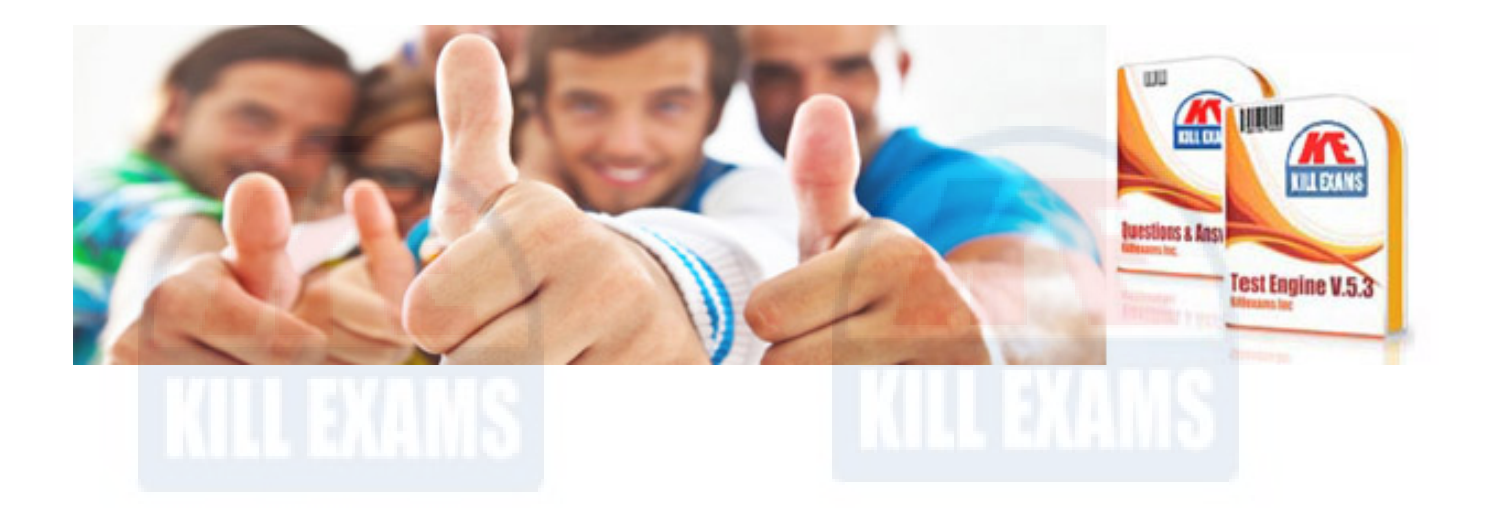

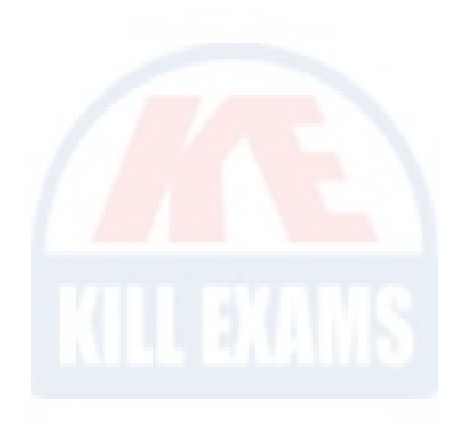

*Kill your exam at First Attempt....Guaranteed!*